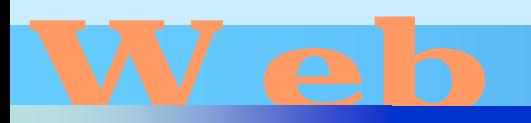

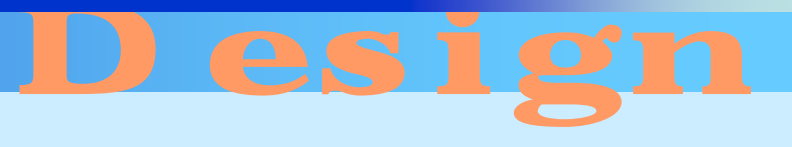

第17回

<http://www.cc.matsuyama-u.ac.jp/~dan/web/>

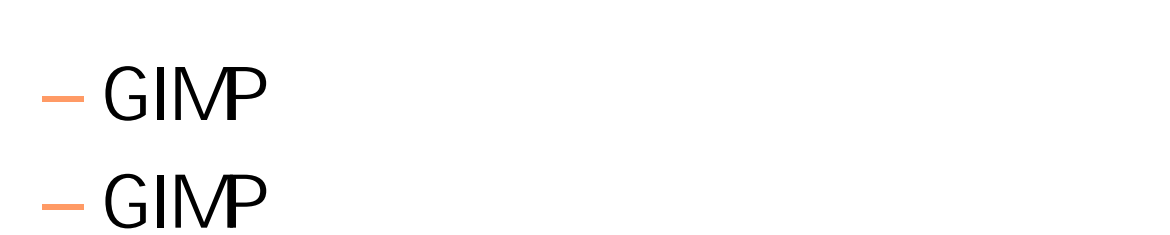

# GIMP

#### **Hart Committee** – Spencer Kimball – Peter Mattis 1995

## – Script- Fu  $-$

- UNIX  $-$  UNIX  $-$  OS Windows MacOS X
- GNU Image Manipulation Program

http://www.gimp.org/

### **Hart Committee** http://gimp-win.sourceforge.net/stable.html

• Windows  $XP$ 

- The GIMP for Windows
- GTK+ 2 Runtime Environment

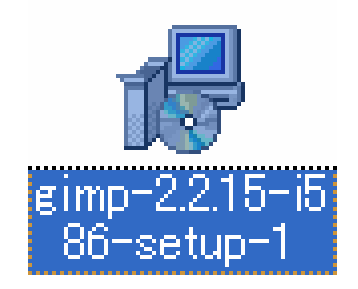

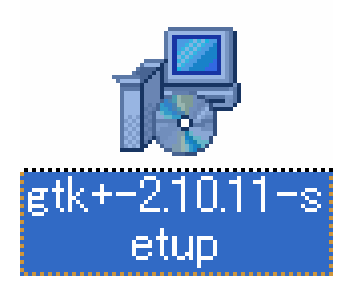

# • GTK+ 2  $\rightarrow$  CTK+ 2

 $-$  GIMP  $-$ 

– The GIMP Toolkit

### is Setup - GTK+ 2 runtime environment E. Welcome to Setup Wizard for GTK+2 runtime environment This will install GTK+ 2.10.11 runtime environment on your computer. It is recommended that you close all other applications before continuing. Click Next to continue, or Cancel to exit Setup. Next > Cancel

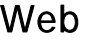

### $\bullet$ GIMP

### **Hart Committee** gimp-2.2.15-i586-setup-1.exe

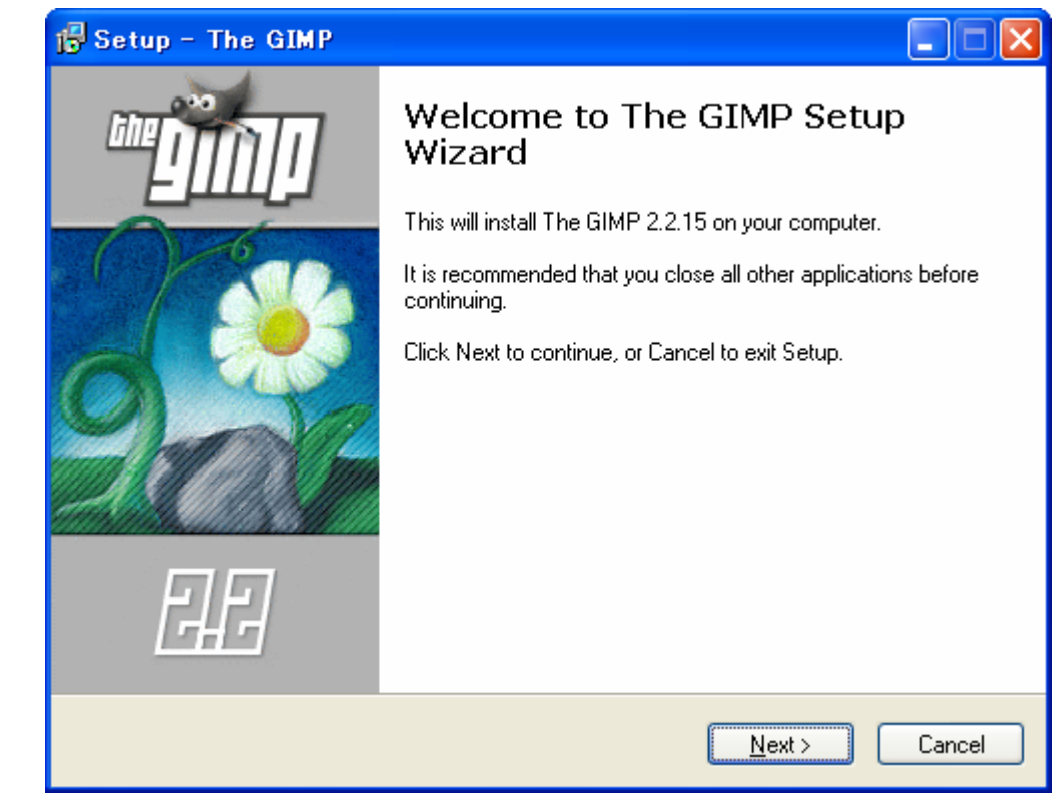

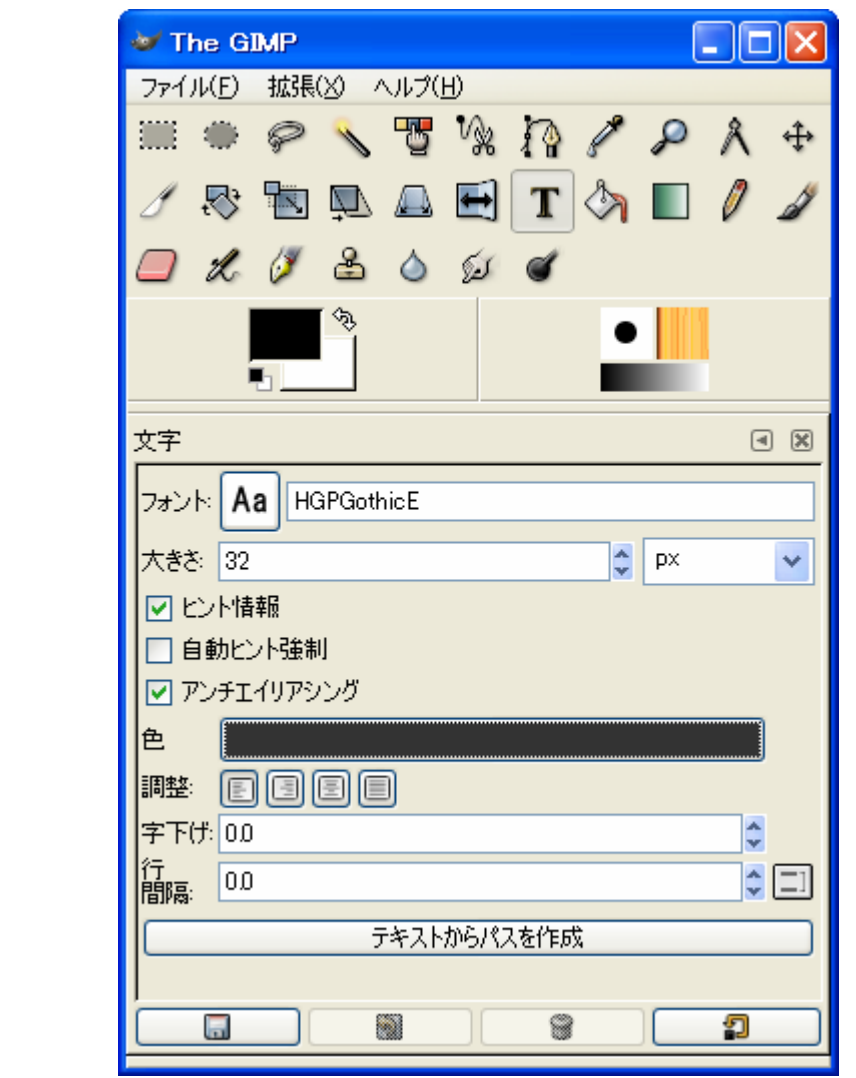

•

•

**Hart Committee** 

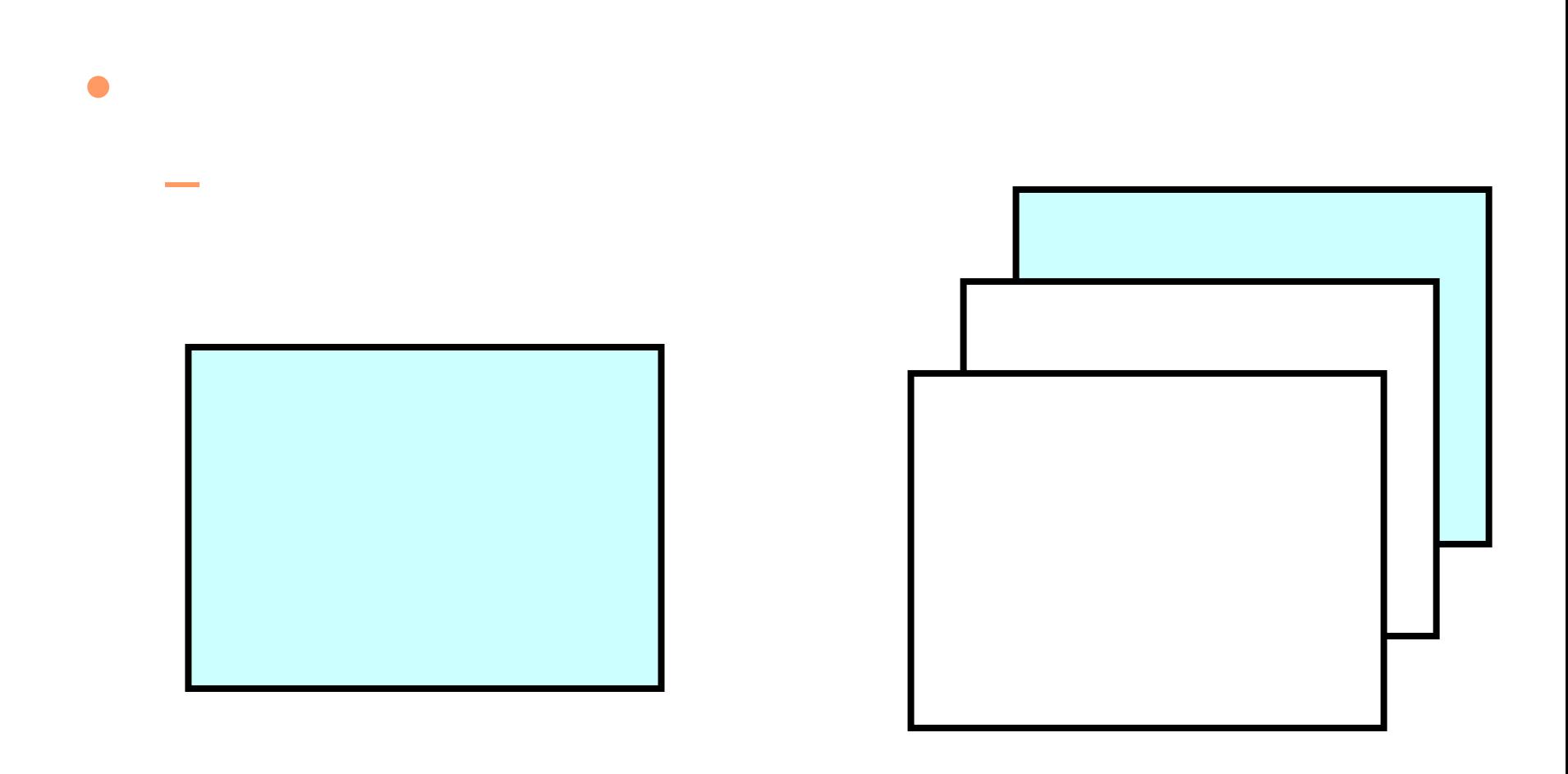

# Script-Fu

•  $GIMP$ 

2007年 6月11日 Web デザイン論 10

### $\bullet$ GIMP

## dan@cc.matsuyama-u.ac.jp

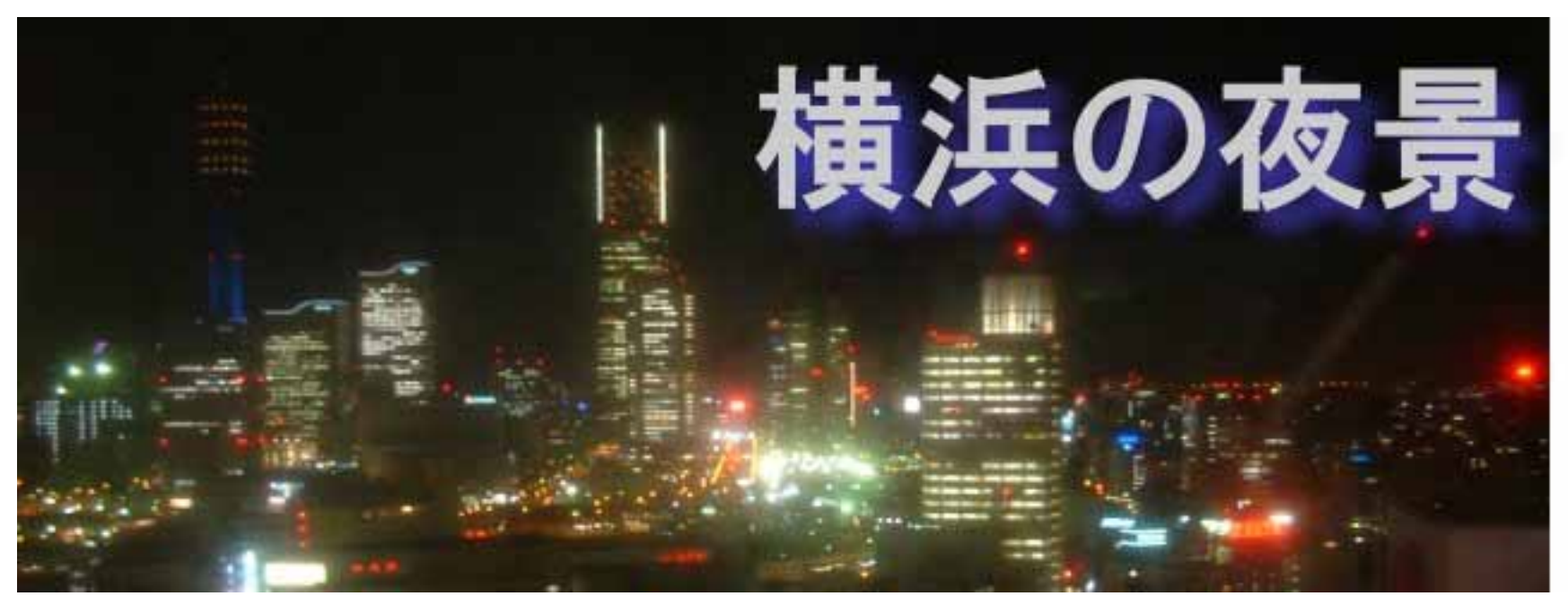

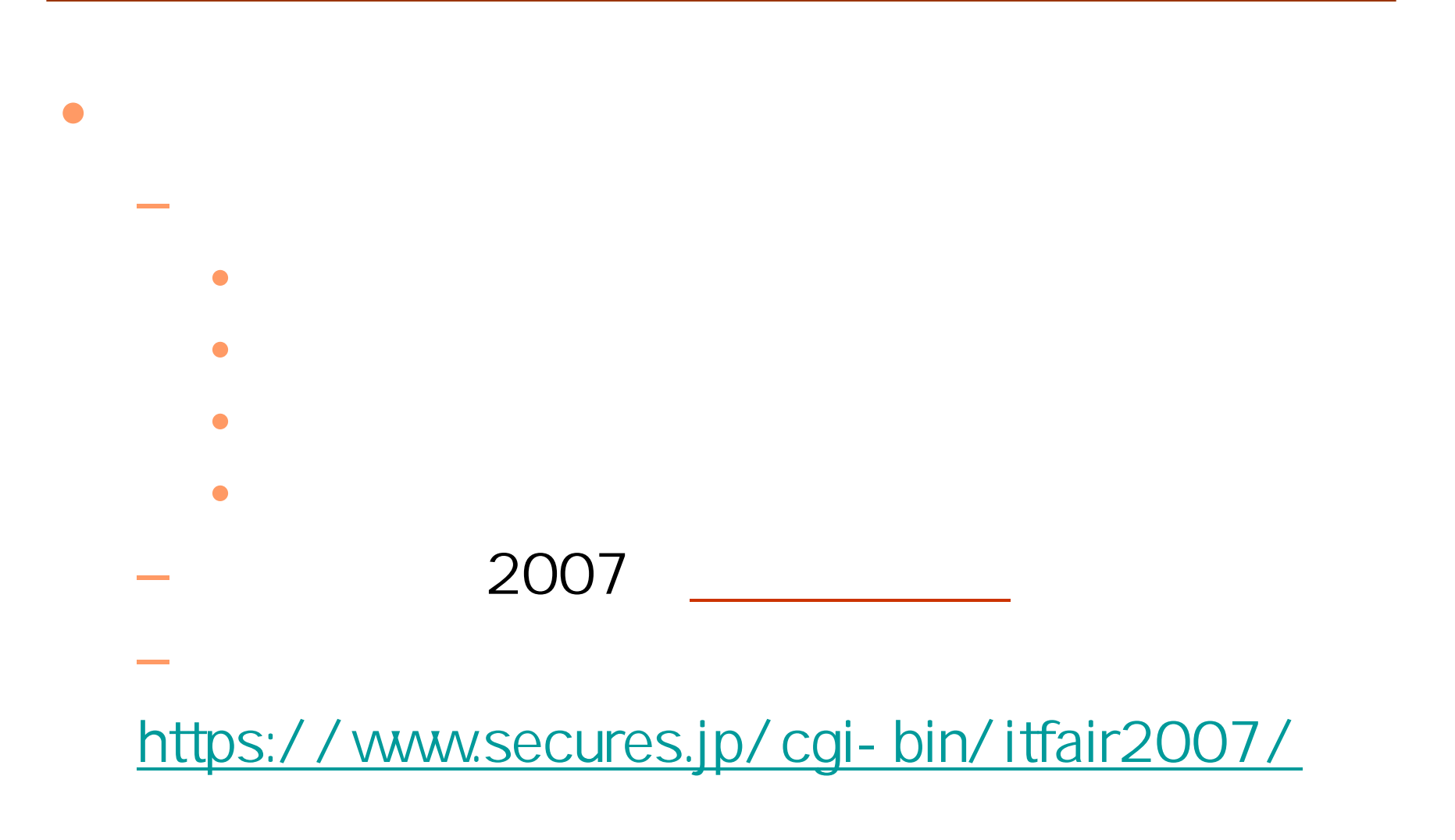

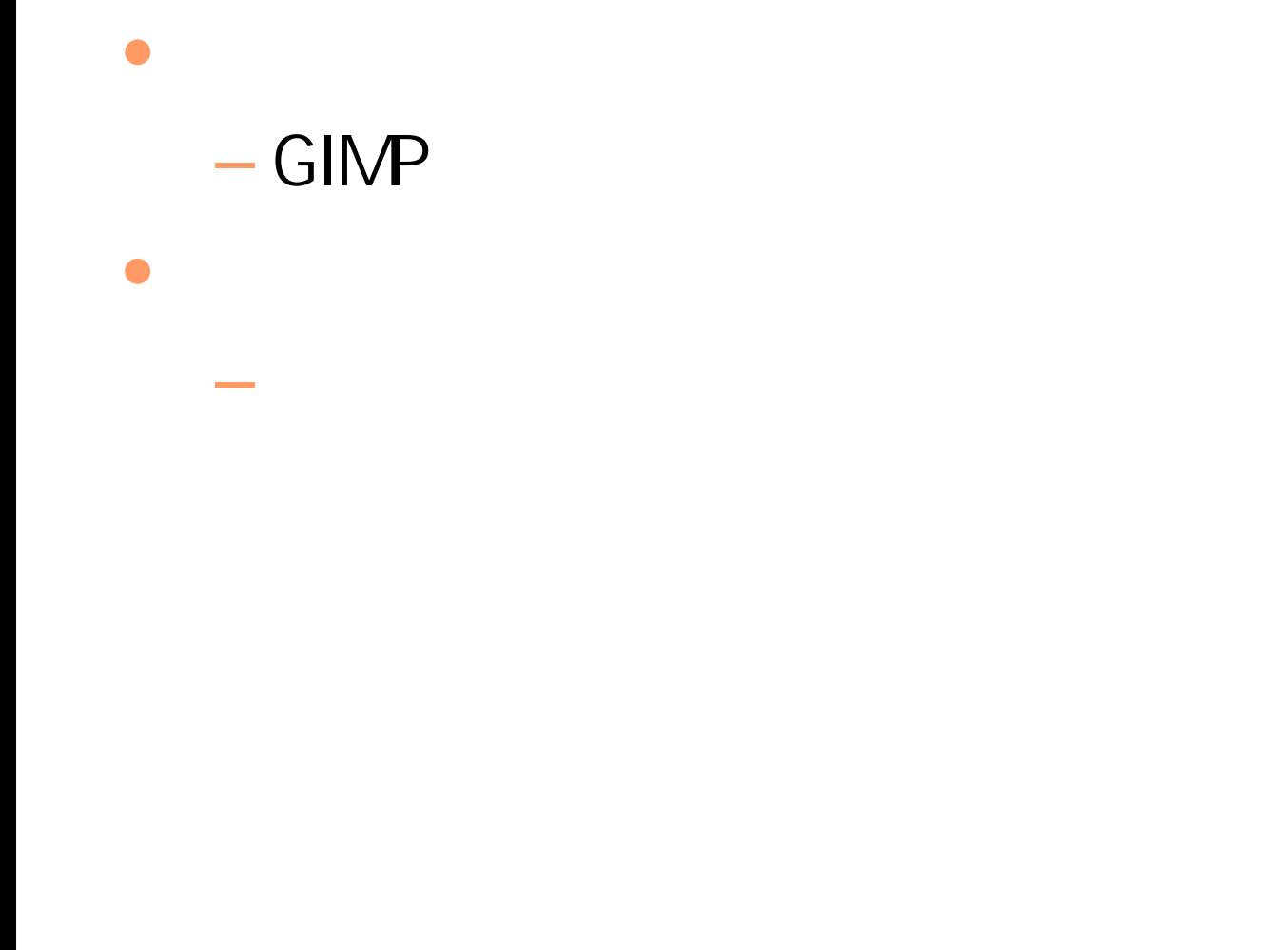